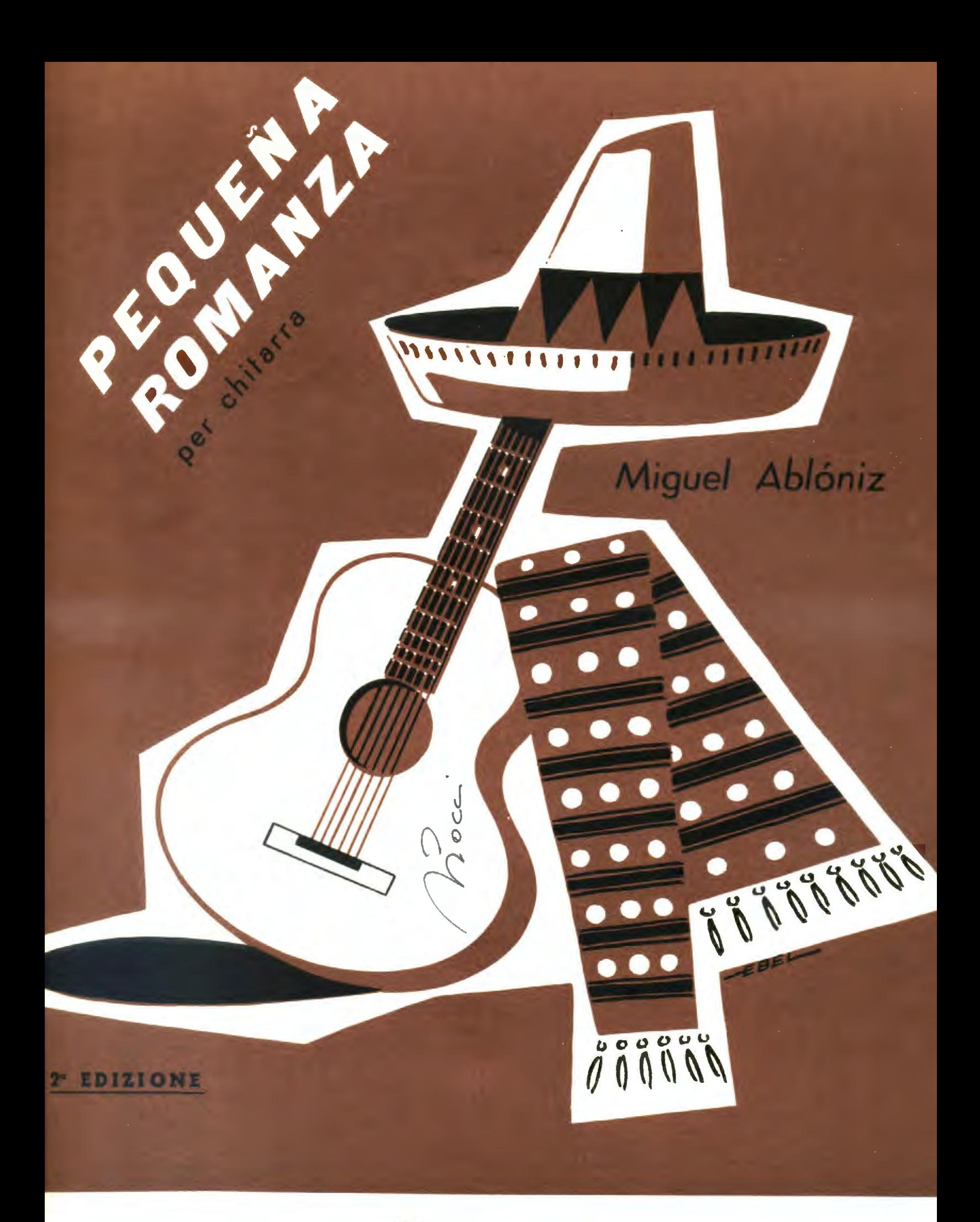

## EDIZIONI MUSICALI Serben ANCONA - MILANO

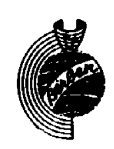

PEQUEÑA ROMANZA

MIGUEL ABLÓNIZ

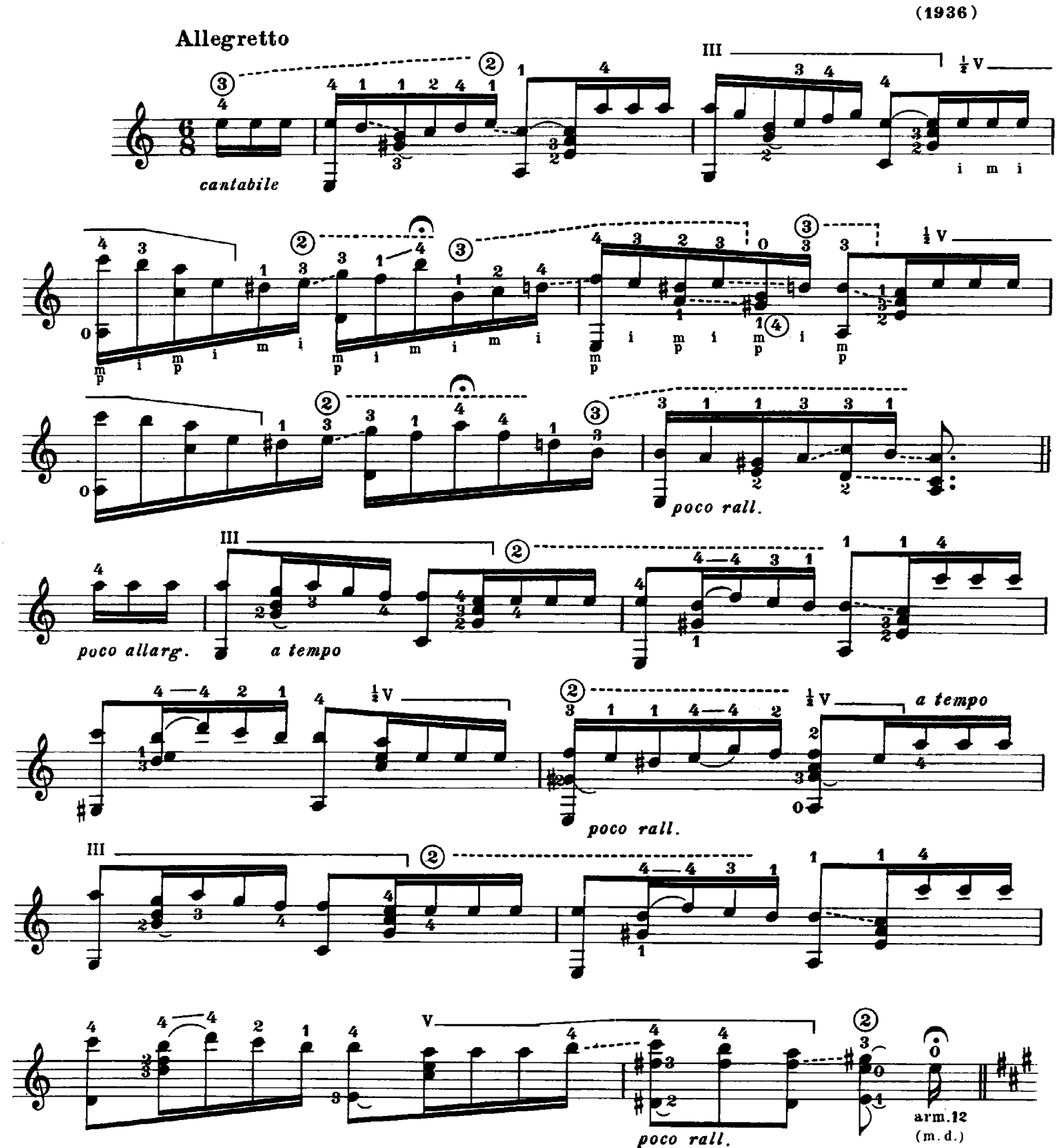

Proprietà per tutti i Paesi delle Edizioni BÈRBEN - Ancona, Italia. 1<sup>2</sup> edizione: 1950 - 2<sup>2</sup> edizione: 1970. C Copyright renewed 1970 by Edizioni BERBEN - Ancona, Italy.

E. 1008 B.

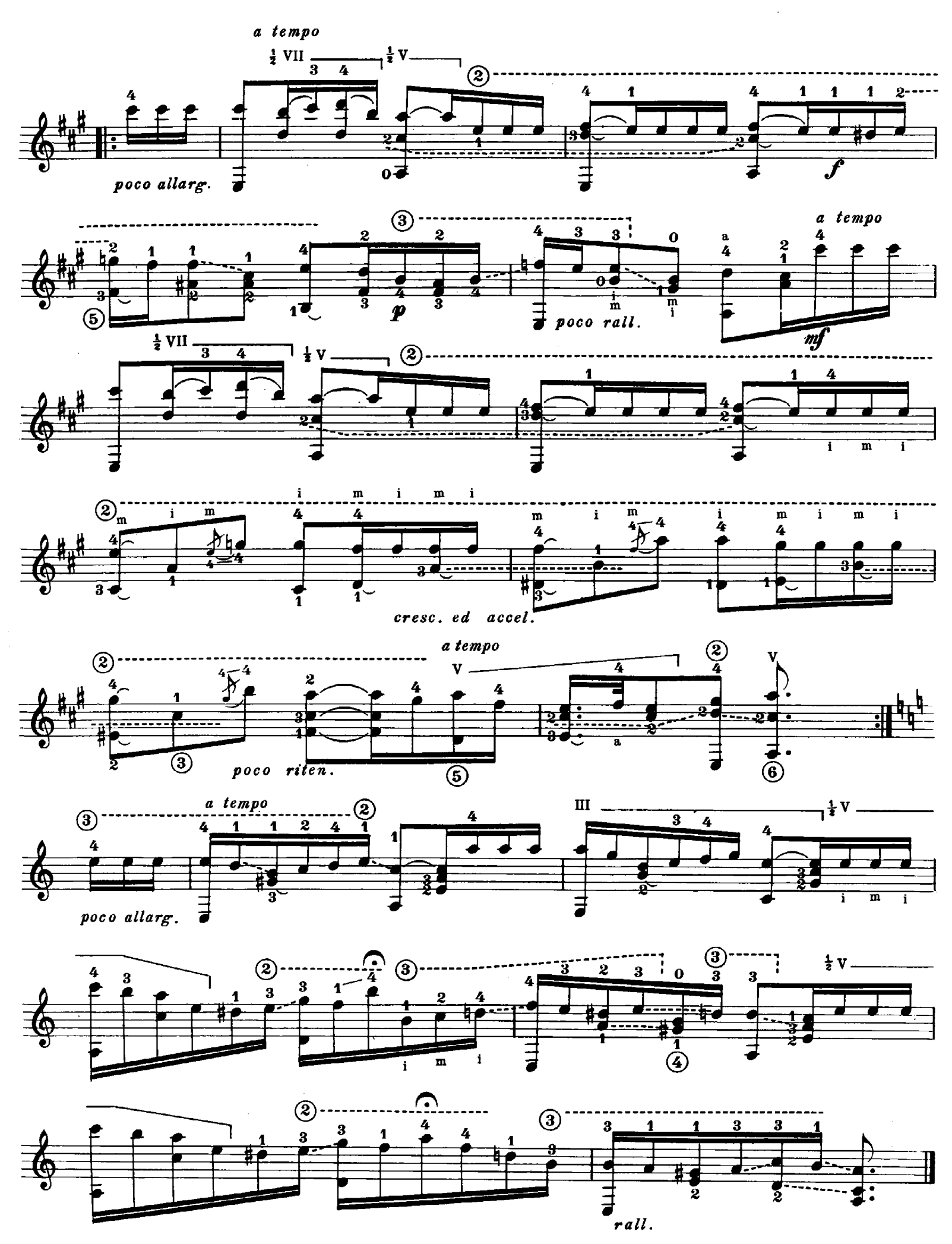

Prima esecuzione pubblica: IDA PRESTI, Conservatorio di Parpignan, Francia, 3 dicembre 1948.

## MIGUEL ABLÓNIZ

## OPERE ORIGINALI, REVISIONI E TRASCRIZIONI PER CHITARRA CLASSICA

- Adagio (da una sonata in sol minore per archi e organo) di T. Albinoni.
- Adelita (mazurka) e Lágrima (preludio) di F. Tárrega.
- Album ricreativo n. 1 (20 pezzi di vari autori).
- Album ricreativo n. 2 (20 pezzi di vari autori).
- Album ricreativo n. 3 (20 pezzi di vari autori).
- Andaluza (danza spagnola n. 5) di E. Granados.
- 50 arpeggi per la mano destra (virtuosismo tecnico sulla chitarra).
- Asturias (leyenda) dalla « Suite Española » di I. Albéniz.
- Back from Pernambuco (Ritorno da Pernambuco) (bossa nova).
- 2 bourrées (dalla III suite per violoncello) e Preludio (dai 12 piccoli preludi) di J.S. Bach.
- Capriccio arabo (serenata) di F. Tárrega.
- -- 2 capricci.

and Attention of the State of State

- Esercizi essenziali per la mano sinistra (virtuosismo tecnico sulla chitarra).
- Fantasia (originale dal liuto) di S. L. Weiss.
- Fenesta ca lucive di Anonimo.
- Für Elise (Per Elisa) di L. v. Beethoven.
- Gavotta e Minuetto di A. Scariatti.
- Giga di G. Legrenzi.
- Malagueña (capriccio).
- -- El noy de la mare (il fanciullo della mamma) (melodia popolare catalana).
- Passacaglia di G. F. Haendel.
- Pequeña romanza (Piccola romanza).
- 3 pezzi dall'op. 68 (Rimembranza / Siciliana / Prima disillusione) di R. Schumann.
- 3 pezzi brilianti (Rosita [polka] / Marieta [mazurka] / Estudio de velocidad) di F. Tárrega.
- 3 pezzi celebri (Maria [gavotta] / Pavana / Mazurka in sol magg.) di F. Tárrega.
- Piccolo preludio (in forma di sarabanda).
- El polo (canzone e danza andaluse) da « Iberia » di I. Albéniz.
- Recuerdos de la Alhambra di F. Tárrega.
- 3 ritmos sudamericanos (Recuerdo pampeano / Bossa nova / Canción).
- -- Romanza dalla sonatina in sol di L. v. Beethoven.
- Rondò (dalla sonata in do minore per arpa) di J. L. Dussek.
- -- Rumores de la caleta (malagueña) da « Recuerdos de viaje » di l. Albéniz.
- 2 sambas (Thinking of you / I can't forget you).
- Santa Lucia di Anonimo.
- Sarabanda e Gavotta (La bella) di F. Couperin.
- Le 24 scale diatoniche (virtuosismo tecnico sulla chitarra).
- Serenata española di J. Malats.
- Sons de carrilhões (toada) attribuita a J. Pernambuco.
- Suite in la maggiore di S.L. Weiss.
- Tanguillo
- Toccata (tonalità originale) di P. D. Paradisi.
- -- Valzer op. 39 n. 15 (tonalità originale) di J. Brahms.

EDIZIONI MUSICALI *Bèrben* ANCONA - MILANO